## Fichier:Tabouret en bois massif IMG 5551.JPG

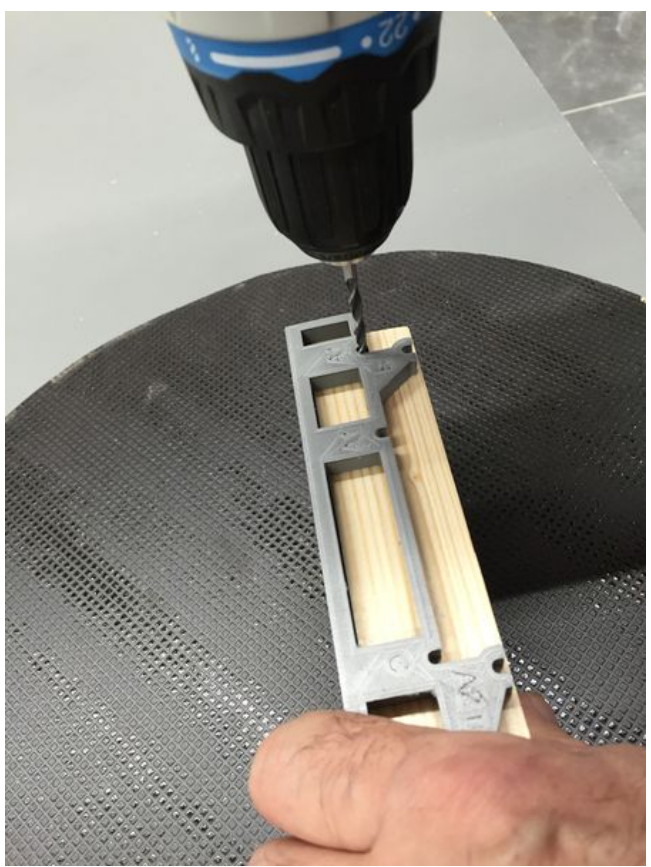

Taille de cet aperçu :450 × 600 [pixels](https://wikifab.org/images/thumb/4/43/Tabouret_en_bois_massif_IMG_5551.JPG/450px-Tabouret_en_bois_massif_IMG_5551.JPG). Fichier [d'origine](https://wikifab.org/images/4/43/Tabouret_en_bois_massif_IMG_5551.JPG) (2 448 × 3 264 pixels, taille du fichier : 2,42 Mio, type MIME : image/jpeg) Fichier téléversé avec MsUpload on [Spécial:AjouterDonnées/Tutoriel/Tabouret\\_en\\_bois\\_massif](https://wikifab.org/wiki/Sp%25C3%25A9cial:AjouterDonn%25C3%25A9es/Tutoriel/Tabouret_en_bois_massif)

## Historique du fichier

Cliquer sur une date et heure pour voir le fichier tel qu'il était à ce moment-là.

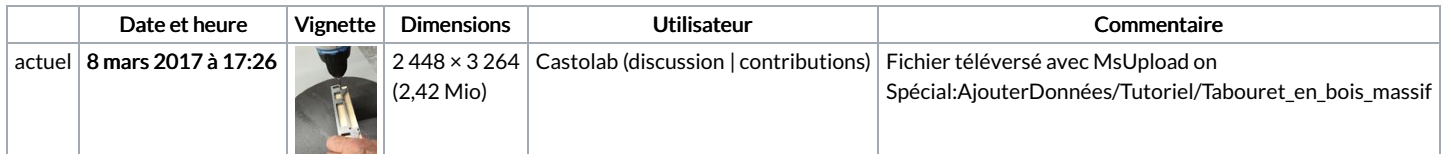

Vous ne pouvez pas remplacer ce fichier.

## Utilisation du fichier

Aucune page n'utilise ce fichier.

## Métadonnées

Ce fichier contient des informations supplémentaires, probablement ajoutées par l'appareil photo numérique ou le numériseur utilisé pour le créer. Si le fichier a été modifié depuis son état original, certains détails peuvent ne pas refléter entièrement l'image modifiée.

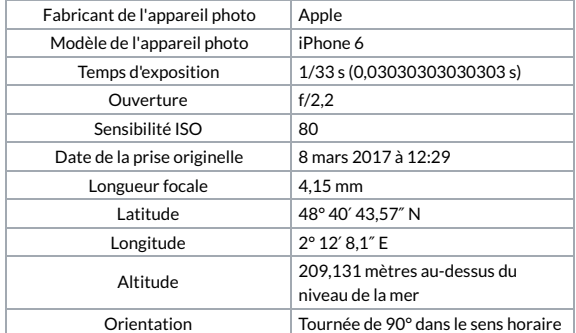

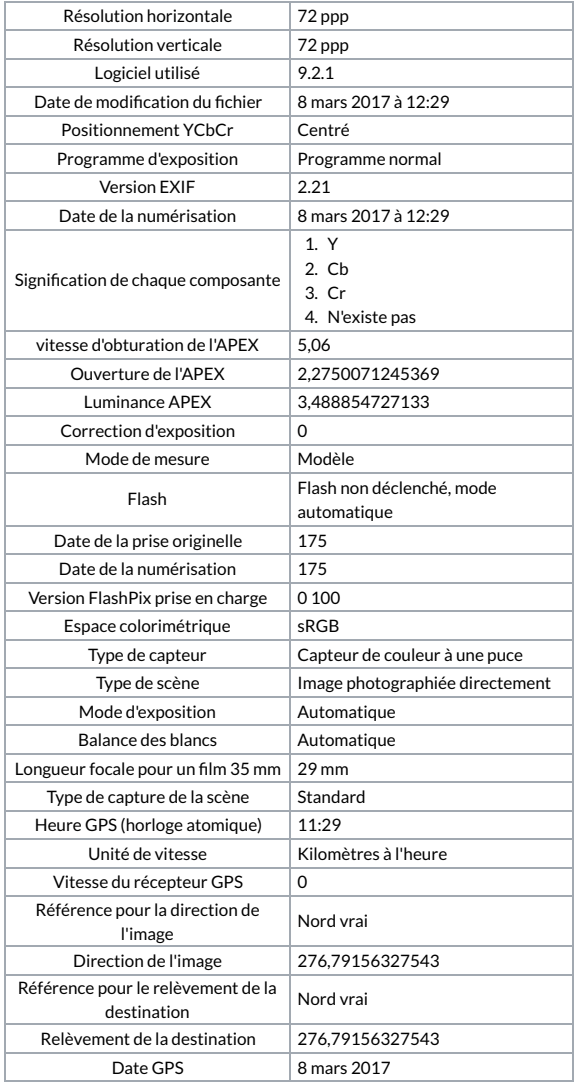